# Julia: A competitive high-level choice for performance portability in HPC?

Jim M. R. Teichgräber 5<sup>th</sup> July, 2022

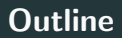

1. Motivation & Background

Sources

1

- 1. Motivation & Background
	- Julia's compilation process

#### Sources

• Bezanson et al. "Julia: A fast dynamic language for technical computing"  $[Bez+12]$ 

- 1. Motivation & Background
	- Julia's compilation process
	- Julia as a high-level language

#### Sources

• Bezanson et al. "Julia: A fast dynamic language for technical computing"  $[Bez+12]$ 

- 1. Motivation & Background
	- Julia's compilation process
	- Julia as a high-level language
	- Programming accelerators in Julia

- Bezanson et al. "Julia: A fast dynamic language for technical computing"  $[Bez+12]$
- Besard et al. "Effective Extensible Programming: Unleashing Julia on GPUs" [\[BFD18\]](#page-74-1)

- 1. Motivation & Background
	- Julia's compilation process
	- Julia as a high-level language
	- Programming accelerators in Julia
- 2. Benchmarks

- Bezanson et al. "Julia: A fast dynamic language for technical computing" [\[Bez+12\]](#page-74-0)
- Besard et al. "Effective Extensible Programming: Unleashing Julia on GPUs" [\[BFD18\]](#page-74-1)
- Lin et al. "Comparing Julia to Performance Portable Programming Models for HPC" [\[LM21\]](#page-75-0)

- 1. Motivation & Background
	- Julia's compilation process
	- Julia as a high-level language
	- Programming accelerators in Julia
- 2. Benchmarks
- 3. Performance results

- Bezanson et al. "Julia: A fast dynamic language for technical computing" [\[Bez+12\]](#page-74-0)
- Besard et al. "Effective Extensible Programming: Unleashing Julia on GPUs" [\[BFD18\]](#page-74-1)
- Lin et al. "Comparing Julia to Performance Portable Programming Models for HPC" [\[LM21\]](#page-75-0)
- Hunold et al. "Benchmarking Julia's Communication Performance: Is Julia HPC ready or Full HPC?" [\[HS20\]](#page-75-1) 1

- 1. Motivation & Background
	- Julia's compilation process
	- Julia as a high-level language
	- Programming accelerators in Julia
- 2. Benchmarks
- 3. Performance results
- 4. Discussion

- Bezanson et al. "Julia: A fast dynamic language for technical computing" [\[Bez+12\]](#page-74-0)
- Besard et al. "Effective Extensible Programming: Unleashing Julia on GPUs" [\[BFD18\]](#page-74-1)
- Lin et al. "Comparing Julia to Performance Portable Programming Models for HPC" [\[LM21\]](#page-75-0)
- Hunold et al. "Benchmarking Julia's Communication Performance: Is Julia HPC ready or Full HPC?" [\[HS20\]](#page-75-1) 1

- 1. Motivation & Background
	- Julia's compilation process
	- Julia as a high-level language
	- Programming accelerators in Julia
- 2. Benchmarks
- 3. Performance results
- 4. Discussion
- 5. Conclusion

- Bezanson et al. "Julia: A fast dynamic language for technical computing" [\[Bez+12\]](#page-74-0)
- Besard et al. "Effective Extensible Programming: Unleashing Julia on GPUs" [\[BFD18\]](#page-74-1)
- Lin et al. "Comparing Julia to Performance Portable Programming Models for HPC" [\[LM21\]](#page-75-0)
- Hunold et al. "Benchmarking Julia's Communication Performance: Is Julia HPC ready or Full HPC?" [\[HS20\]](#page-75-1) 1

# <span id="page-10-0"></span>[Motivation & Background](#page-10-0)

• Dynamic language

• Dynamic language

 $\rightarrow$  needs some kind of runtime environment to enable arbitrary types at runtime

- Dynamic language
	- $\rightarrow$  needs some kind of runtime environment to enable arbitrary types at runtime
- Goal: Speed and convenience

• Dynamic language

 $\rightarrow$  needs some kind of runtime environment to enable arbitrary types at runtime

• Goal: Speed and convenience  $\rightarrow$  Just-in-time (JIT) compilation

Source code /

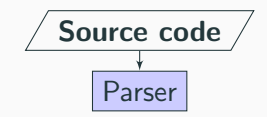

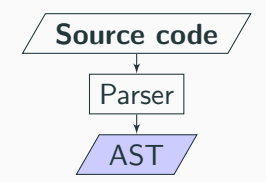

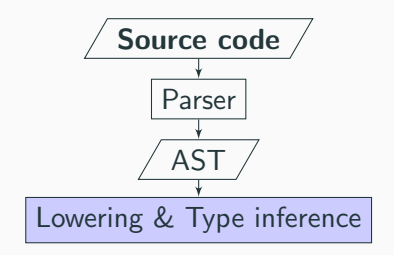

- Type inference
	- Allows static memory allocation
	- Avoid dynamic multiple dispatch

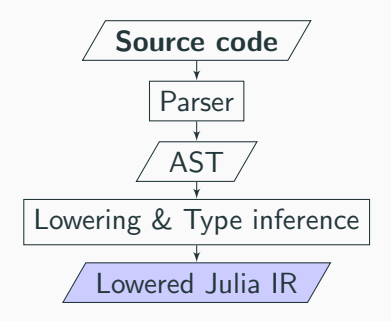

- Type inference
	- Allows static memory allocation
	- Avoid dynamic multiple dispatch

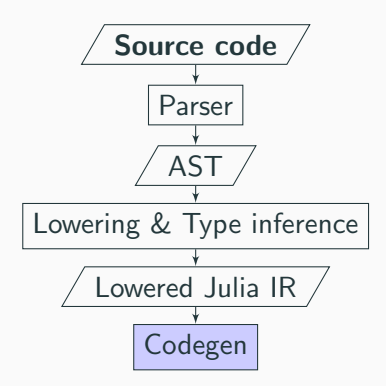

- Type inference
	- Allows static memory allocation
	- Avoid dynamic multiple dispatch

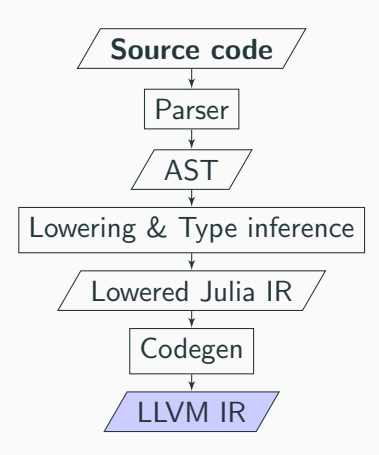

- Type inference
	- Allows static memory allocation
	- Avoid dynamic multiple dispatch
- LLVM
	- Optimization
	- Platform independence

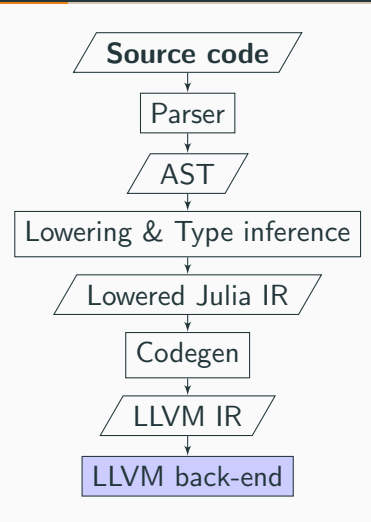

- Type inference
	- Allows static memory allocation
	- Avoid dynamic multiple dispatch
- LLVM
	- Optimization
	- Platform independence

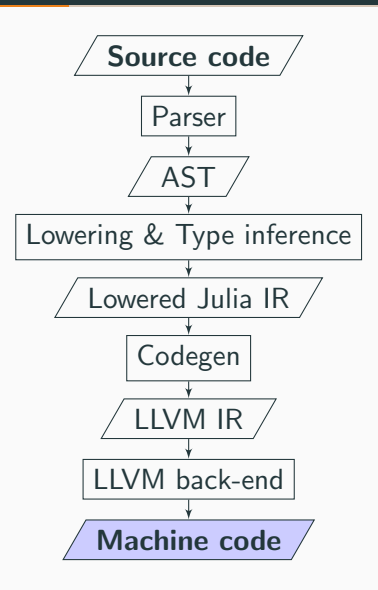

- Type inference
	- Allows static memory allocation
	- Avoid dynamic multiple dispatch
- LLVM
	- Optimization
	- Platform independence

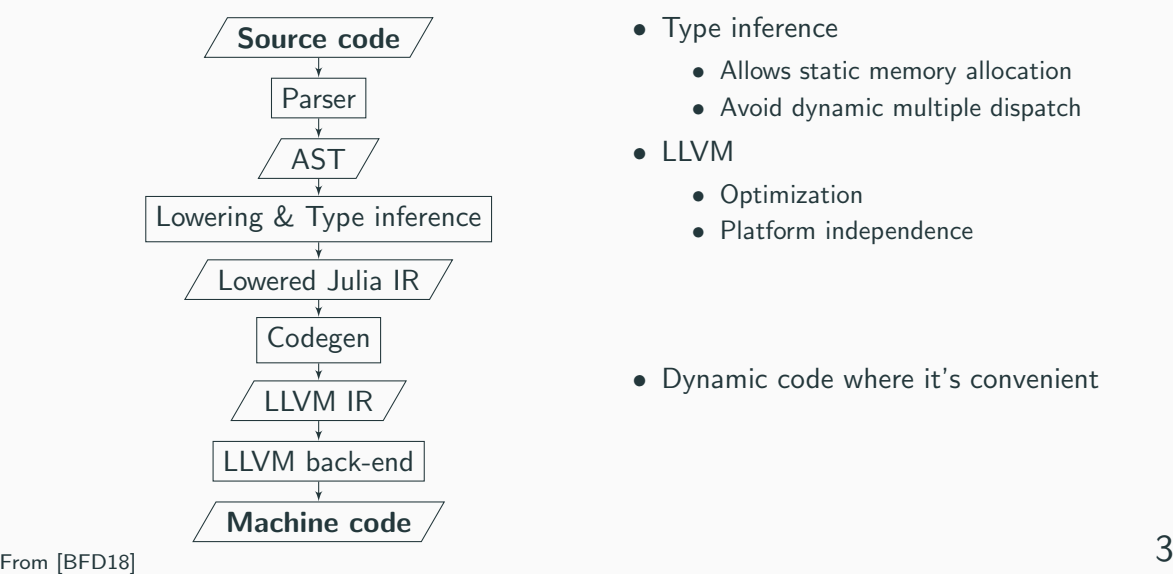

- Type inference
	- Allows static memory allocation
	- Avoid dynamic multiple dispatch
- LLVM
	- Optimization
	- Platform independence

• Dynamic code where it's convenient

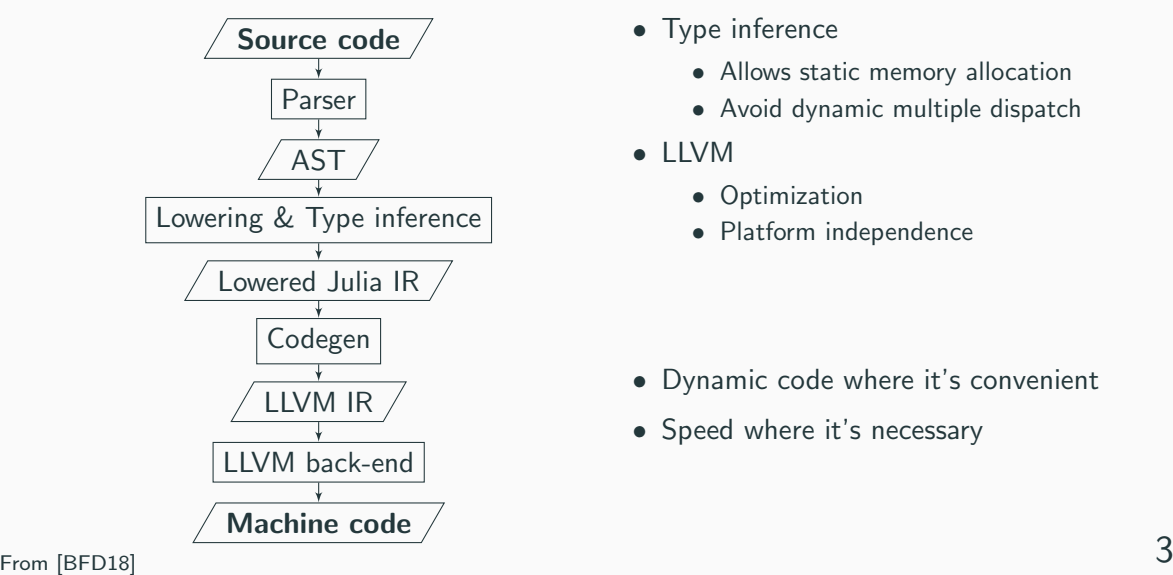

- Type inference
	- Allows static memory allocation
	- Avoid dynamic multiple dispatch
- LLVM
	- Optimization
	- Platform independence

- Dynamic code where it's convenient
- Speed where it's necessary

1. Memory management

- 1. Memory management
- 2. Array bounds checking
- 1. Memory management
- 2. Array bounds checking @inbounds to circumvent
- 1. Memory management
- 2. Array bounds checking @inbounds to circumvent
- 3. Operators and Functions on complex types
- 1. Memory management
- 2. Array bounds checking @inbounds to circumvent
- 3. Operators and Functions on complex types

A\b  $\Leftrightarrow$   $Ax = b$ 

- 1. Memory management
- 2. Array bounds checking @inbounds to circumvent
- 3. Operators and Functions on complex types

A\b  $\Leftrightarrow$   $Ax = b$  $[3,3,12]+[2,4,10]$ 

- 1. Memory management
- 2. Array bounds checking @inbounds to circumvent
- 3. Operators and Functions on complex types

A\b  $\Leftrightarrow$   $Ax = b$ 

 $[3,3,12]+[2,4,10]$ 

4. Multi-threading and vectorization

- 1. Memory management
- 2. Array bounds checking @inbounds to circumvent
- 3. Operators and Functions on complex types

A\b  $\Leftrightarrow$   $Ax = b$  $[3,3,12]+[2,4,10]$ 

4. Multi-threading and vectorization @threads

- 1. Memory management
- 2. Array bounds checking @inbounds to circumvent
- 3. Operators and Functions on complex types

A\b  $\Leftrightarrow$   $Ax = b$  $[3,3,12]+[2,4,10]$ 

4. Multi-threading and vectorization @threads, @simd

• Accomplished through packages
- Accomplished through packages
	- GPU-specific packages eg. CUDA.jl, AMDGPU.jl, . . .
- Accomplished through packages
	- GPU-specific packages eg. CUDA.jl, AMDGPU.jl, . . .
	- Hook into compilation process through extension interfaces (e.g. disallow exceptions)
- Accomplished through packages
	- GPU-specific packages eg. CUDA.jl, AMDGPU.jl, . . .
	- Hook into compilation process through extension interfaces (e.g. disallow exceptions)
	- Different LLVM backends to produce GPU code
- Accomplished through packages
	- GPU-specific packages eg. CUDA.jl, AMDGPU.jl, . . .
	- Hook into compilation process through extension interfaces (e.g. disallow exceptions)
	- Different LLVM backends to produce GPU code
- API uniformity

## <span id="page-40-0"></span>**[Benchmarks](#page-40-0)**

• Molecular dynamics based application

- Molecular dynamics based application
- Predict structure of an arrangement of 2 molecules ("docking")
- Molecular dynamics based application
- Predict structure of an arrangement of 2 molecules ("docking")
- Trigonometric function evaluations, square roots, absolute values
- Molecular dynamics based application
- Predict structure of an arrangement of 2 molecules ("docking")
- Trigonometric function evaluations, square roots, absolute values

Highly compute bound

#### Memory bound — BabelStream

7

• Vector operations

- Vector operations
- Simple computations
- Vector operations
- Simple computations
- Number of array accesses much more significant
- Vector operations
- Simple computations
- Number of array accesses much more significant

```
procedure \text{MUL}(A[n], C[n], \text{scalar}, n)for i \leftarrow 0, n do
C[i] \leftarrow scalar * A[i]
```
- Vector operations
- Simple computations
- Number of array accesses much more significant

```
procedure \text{MUL}(A[n], C[n], \text{scalar}, n)for i \leftarrow 0, n do
C[i] \leftarrow scalar * A[i]
```
# Memory-bandwidth bound

• Message Passing Interface (MPI): Inter-node communication standard

- Message Passing Interface (MPI): Inter-node communication standard
- ReproMPI
- Message Passing Interface (MPI): Inter-node communication standard
- ReproMPI
- Varying message sizes

# <span id="page-54-0"></span>[Performance Results](#page-54-0)

#### Compute bound — miniBUDE: CPU

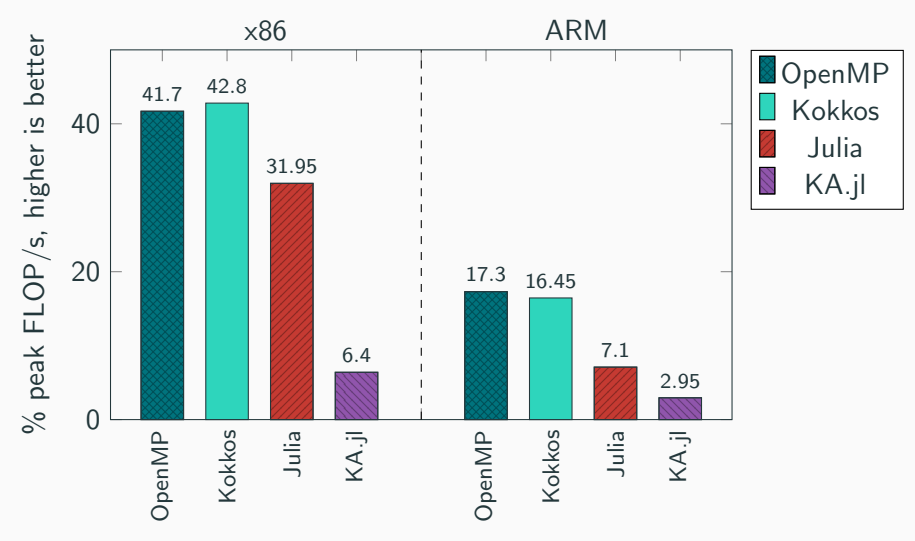

Adapted from [\[LM21\]](#page-75-0)

#### Compute bound — miniBUDE: GPU

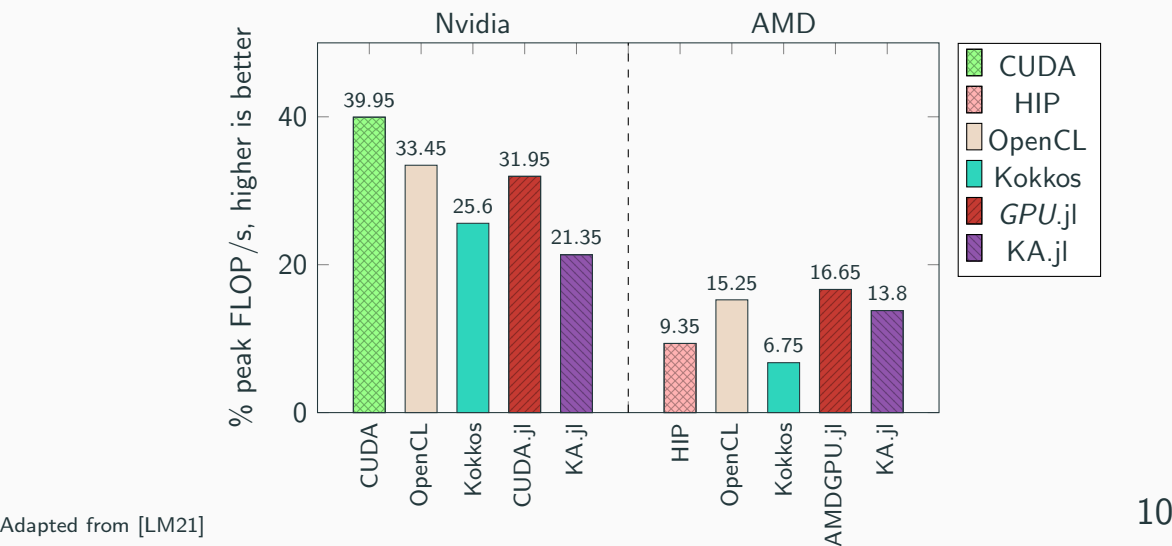

#### Memory bound — BabelStream: CPU

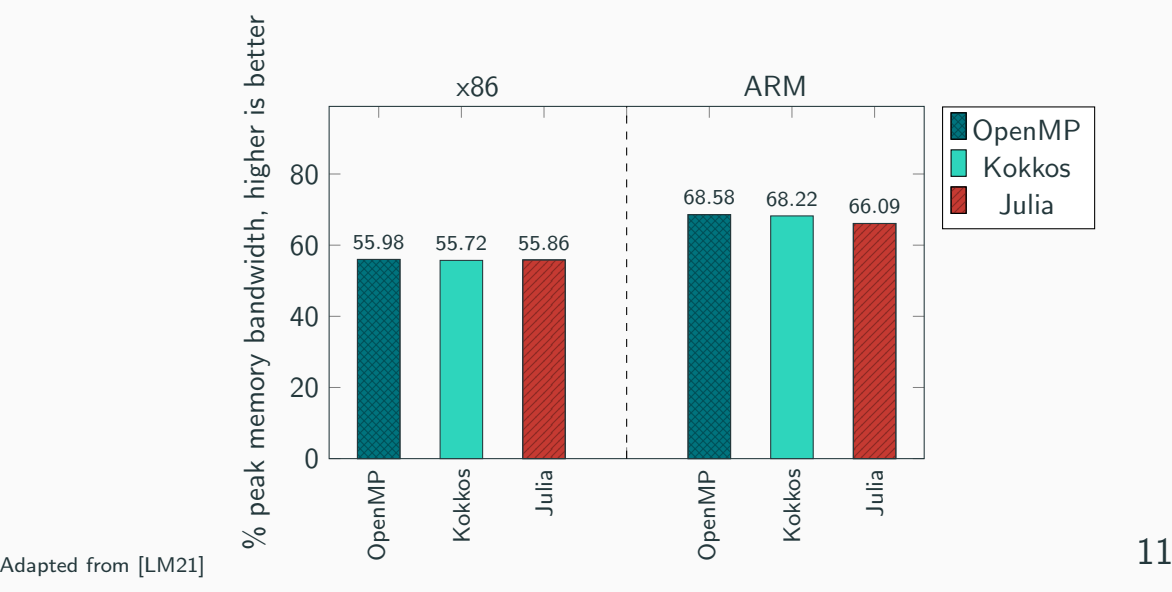

#### Memory bound — BabelStream: GPU

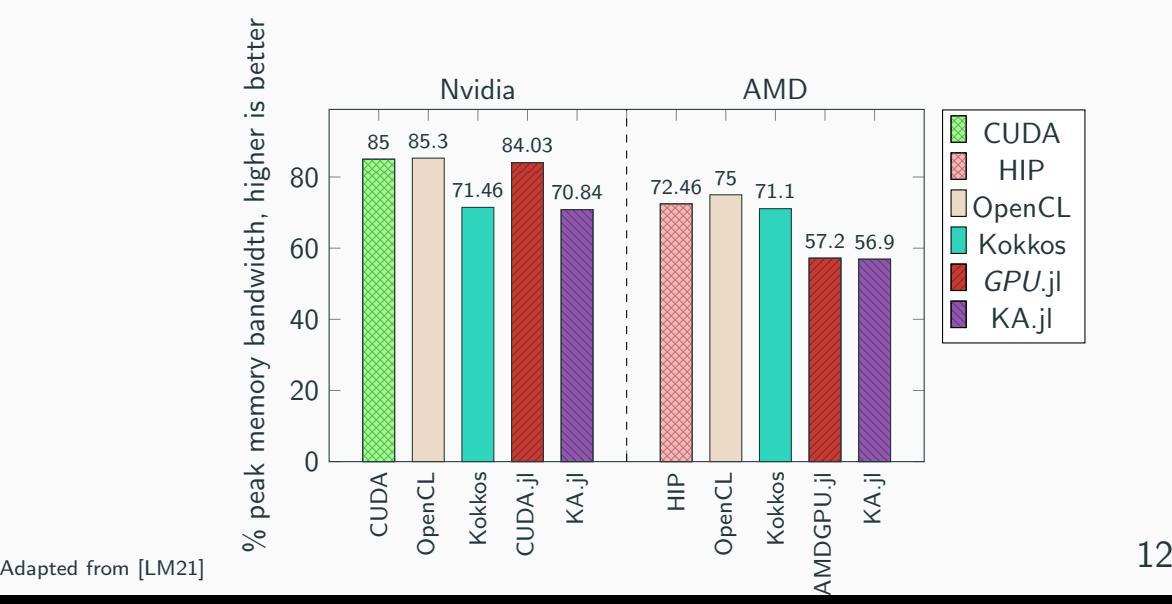

#### Inter-node communication — MPI

• Open MPI C and MPI.jl (Julia) performed almost identically, across message sizes

### Inter-node communication — MPI

- Open MPI C and MPI.jl (Julia) performed almost identically, across message sizes
- Exception: MPI Allreduce

### Inter-node communication — MPI

- Open MPI C and MPI.jl (Julia) performed almost identically, across message sizes
- Exception: MPI Allreduce

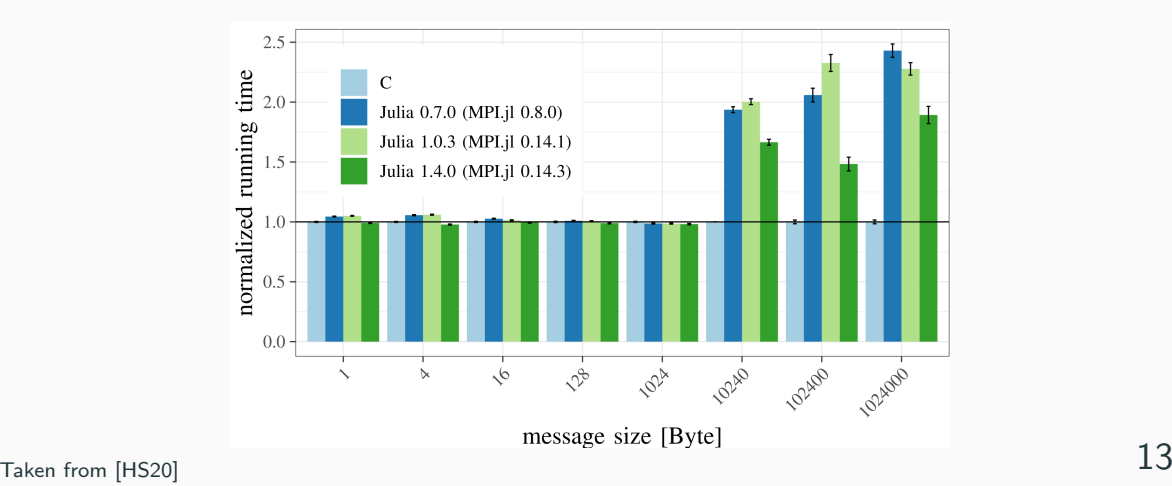

# <span id="page-62-0"></span>**[Discussion](#page-62-0)**

• Julia generally not lacking far behind in intra-node workloads

- Julia generally not lacking far behind in intra-node workloads
- Communication performance for inter-node workloads basically identical, except for the MPI Allreduce anomaly

• CUDANative.jl, example kernels:

## Lines of code

• CUDANative.jl, example kernels:

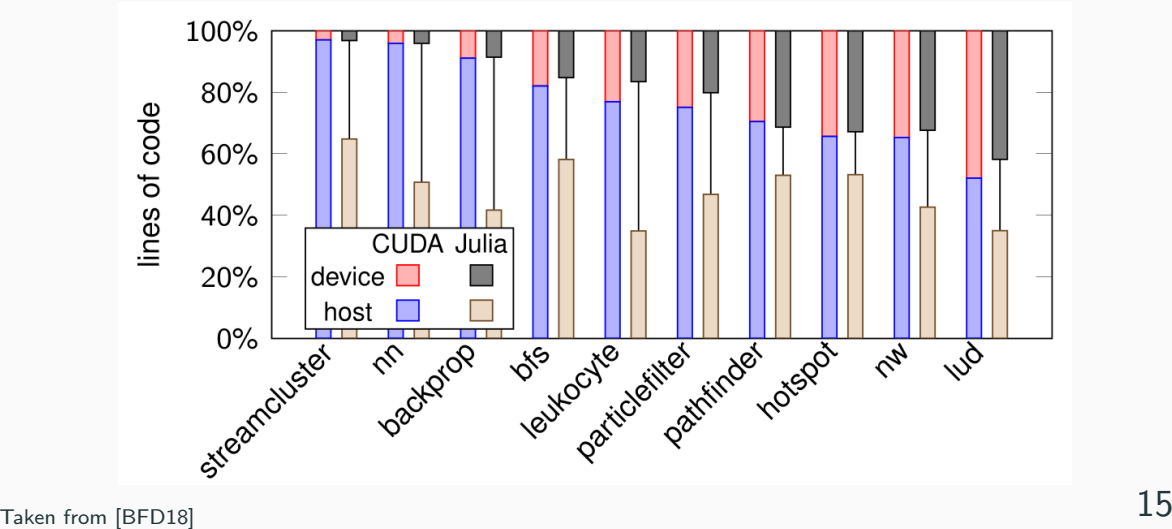

• LLVM and JIT compilation make portability easier to implement, hopefully future-proof

- LLVM and JIT compilation make portability easier to implement, hopefully future-proof
- Single-source portability on GPUs constrained to the individual GPU packages
- LLVM and JIT compilation make portability easier to implement, hopefully future-proof
- Single-source portability on GPUs constrained to the individual GPU packages
- Manual porting between GPU packages relatively easy, often simple API call substitutions

• JIT, LLVM, and compiler extensions mean speed, portability, code reuse

- JIT, LLVM, and compiler extensions mean speed, portability, code reuse
- Convenience through dynamic code and high-level idioms
- JIT, LLVM, and compiler extensions mean speed, portability, code reuse
- Convenience through dynamic code and high-level idioms
- Julia is competitive in HPC, but porting still requires some manual effort
- JIT, LLVM, and compiler extensions mean speed, portability, code reuse
- Convenience through dynamic code and high-level idioms
- Julia is competitive in HPC, but porting still requires some manual effort
- Performance itself is quite good across architectures and nodes
- [Bez+12] Jeff Bezanson et al. "Julia: A fast dynamic language for technical computing". In:  $arXiv$  preprint  $(2012)$ . DOI: [10.48550/ARXIV.1209.5145](https://doi.org/10.48550/ARXIV.1209.5145).
- [BFD18] Tim Besard, Christophe Foket, and Bjorn De Sutter. "Effective Extensible Programming: Unleashing Julia on GPUs". In: IEEE Transactions on Parallel and Distributed Systems (2018). ISSN: 1045-9219. DOI: [10.1109/TPDS.2018.2872064](https://doi.org/10.1109/TPDS.2018.2872064). arXiv: [1712.03112 \[cs.PL\]](https://arxiv.org/abs/1712.03112).

## References ii

<span id="page-75-0"></span>[LM21] Wei-Chen Lin and Simon McIntosh-Smith. "Comparing Julia to Performance Portable Parallel Programming Models for HPC". In: 2021 International Workshop on Performance Modeling, Benchmarking and Simulation of High Performance Computer Systems (PMBS). 2021, pp. 94-105. doi: [10.1109/PMBS54543.2021.00016](https://doi.org/10.1109/PMBS54543.2021.00016).

[HS20] Sascha Hunold and Sebastian Steiner. "Benchmarking Julia's Communication Performance: Is Julia HPC ready or Full HPC?" In: 2020 IEEE/ACM Performance Modeling, Benchmarking and Simulation of High Performance Computer Systems (PMBS). 2020, pp. 20–25. DOI: [10.1109/PMBS51919.2020.00008](https://doi.org/10.1109/PMBS51919.2020.00008).

## References iii

- [PLM21] Andrei Poenaru, Wei-Chen Lin, and Simon McIntosh-Smith. "A Performance Analysis of Modern Parallel Programming Models Using a Compute-Bound Application". In: 36th International Conference, ISC High Performance 2021. Frankfurt, Germany, 2021.
- [McI+15] Simon McIntosh-Smith et al. "High performance in silico virtual drug screening on many-core processors". In: The International Journal of High Performance Computing Applications 29.2 (2015). PMID: 25972727, pp. 119-134. DOI: [10.1177/1094342014528252](https://doi.org/10.1177/1094342014528252).
- [McC+95] John D McCalpin et al. "Memory bandwidth and machine balance in current high performance computers". In: IEEE computer society technical committee on computer architecture (TCCA) newsletter 2.19-25 (1995).

[Dea+18] T Deakin et al. "Evaluating attainable memory bandwidth of parallel programming models via BabelStream". In: International Journal of Computational Science and Engineering 17.3 (Special issue 2018), pp. 247-262. DOI: [10.1504/IJCSE.2018.095847](https://doi.org/10.1504/IJCSE.2018.095847).

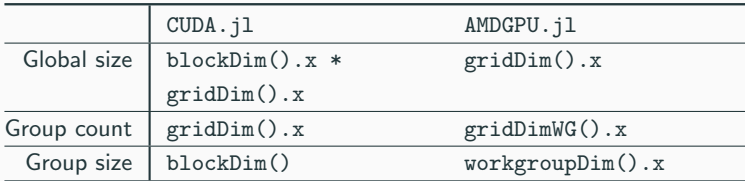

Adapted from [\[LM21\]](#page-75-0)

## GPU Kernel API Cross-Refrence ii

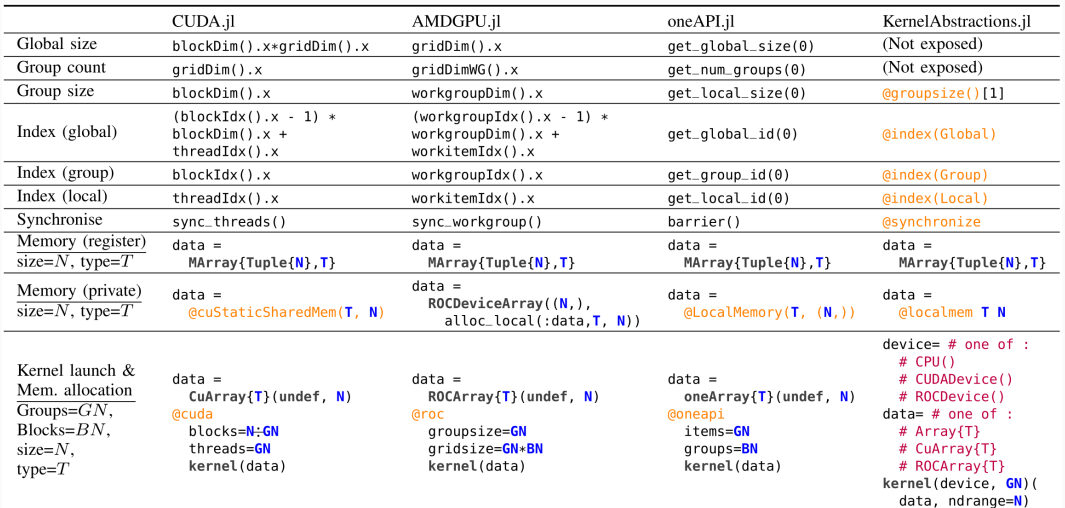

procedure  $COPY(A[n], C[n], n)$ for  $i \leftarrow 0$ , n do  $C[i] \leftarrow A[i]$ **procedure**  $ADD(A[n], B[n], C[n], n)$ for  $i \leftarrow 0$ , n do  $C[i] \leftarrow A[i] + B[i]$ procedure

 $TRIAD(A[n], B[n], C[n], scalar, n)$ for  $i \leftarrow 0$ , n do  $C[i] \leftarrow A[i] + (scalar * B[i])$  **procedure**  $MUL(A[n], C[n], scalar, n)$ for  $i \leftarrow 0$ , n do  $C[i] \leftarrow scalar * A[i]$ **procedure**  $DOT(A[n], B[n], scalar, n)$ for  $i \leftarrow 0$ , n do  $R \leftarrow R + (A[i] * B[i])$ return R

- MPI Bcast: Push data into network from one source (rooted)
- MPI Allreduce: Reduce data from all sources into one result (non-rooted collective)
- MPI Alltoall: All processes exchange data with all other processes (non-rooted collective)

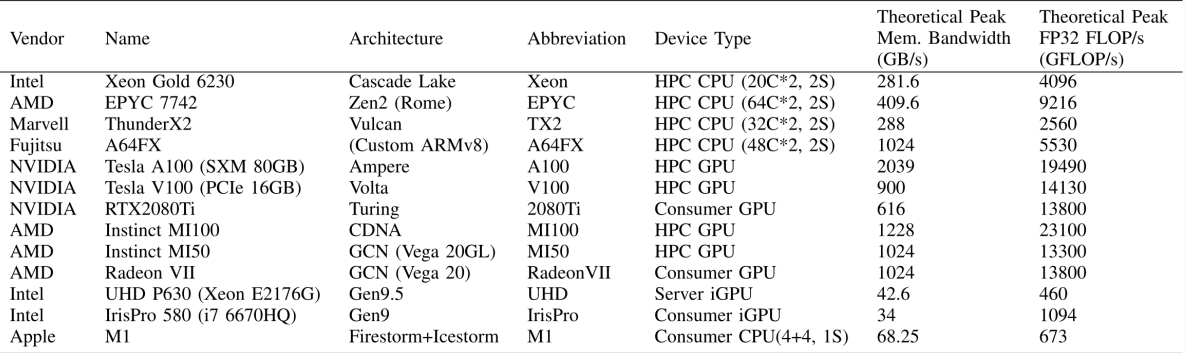

```
std::vector<float&gt; xs(N. 0):xs = Vector{Float32}(under, N)ys = fill(42f0, N)std::vector<float> ys(N, 42.f);
Threads. @threads for i = 1:N#pragma omp parallel for
 \phiinbounds xs[i] = ys[i]
                                  for (int i = 0; i < N; i++)xs[i] = vs[i];end
```